## PYTHON LIST CLASS XI (MODULE-2) BY Mrs. SUJATA PRADHAN, PGT(SS),Computer Science, AECS,ANUPURAM

Lists & Operations on list:

### <u>Lists</u>

List is an ordered sequence of items. Values in the list are called elements / items.It can be written as a list of comma-separated items (values) between **square brackets[].**Items in the list can be of different data types and List is mutable.

## **Operations on list:**

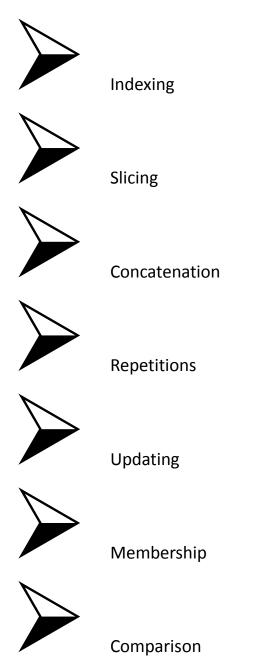

Indexing

- Slicing
- •

**Concatenation & Repetition** 

**Concatenation** is done by + operator. Concatenation is supported by sequence data types(string, list, tuple). Concatenation is done between the **same** 

data types only.

# **Concatenating two list objects**

[1, 2, 3, 4]

**Repetition** :Sequences datatypes support a **repetition** operator \*. The repetition operator \* will make multiple copies of that particular object and combines them together. When \* is used with an integer it performs multiplication but with list, tuple or strings it performs a repetition.

#### **Repetition operator on List**

I1=[1,2,3]
print (I1 \* 3)
Output:
[1, 2, 3, 1, 2, 3, 1, 2, 3]
The concatenation and repetition
operators are supported only
by sequence datatypes . Both
concatenation and repetition always

result in a **new object**. Concatenation is done only between the same datatypes .

 Membership Operation Membership Operators are the operators, which are used to check whether a value/variable exists in the sequence. This operator returns either True or False, if a value/variable is found in the list, it returns True otherwise it returns False.

```
x = ["apple", "banana"]
print("banana" in x)
# returns True because a sequence with the
value "banana" is in the list
```

```
x = ["apple", "banana"]
print("pineapple" not in x)
```

# returns True because a sequence with the value "pineapple" is not in the list Traversing a List

We can access each element of the list or traverse a list using a **for** loop or a **while** loop.

List using While loop
 The while loop in Python is used to iterate
 over a block of code as long as the test
 expression (condition) is

 Syntax:

while (condition): body of while

•

**Basic List Operations** 

**Updating List values** 

- The list elements can also be deleted by using the del keyword. Python also provides us the remove() method if we do not know which element is to be deleted from the list.
- list = [1, 2, 3, 4, 5, 6]
- print(list)
- # It will assign value to the value to the second in dex
- list[2] = 10
- print(list)
- # Adding multiple-element
- list[1:3] = [89, 78]
- print(list)
- # It will add value at the end of the list
- list[-1] = 25
- **print**(list)

- Deletion of list values
- List operations
- SUMMARY

Operations on list Concatenation & Repetition Membership Operation List traversal List updation List comparision

# Thank You